# **Using Waits, Loops and Switches**

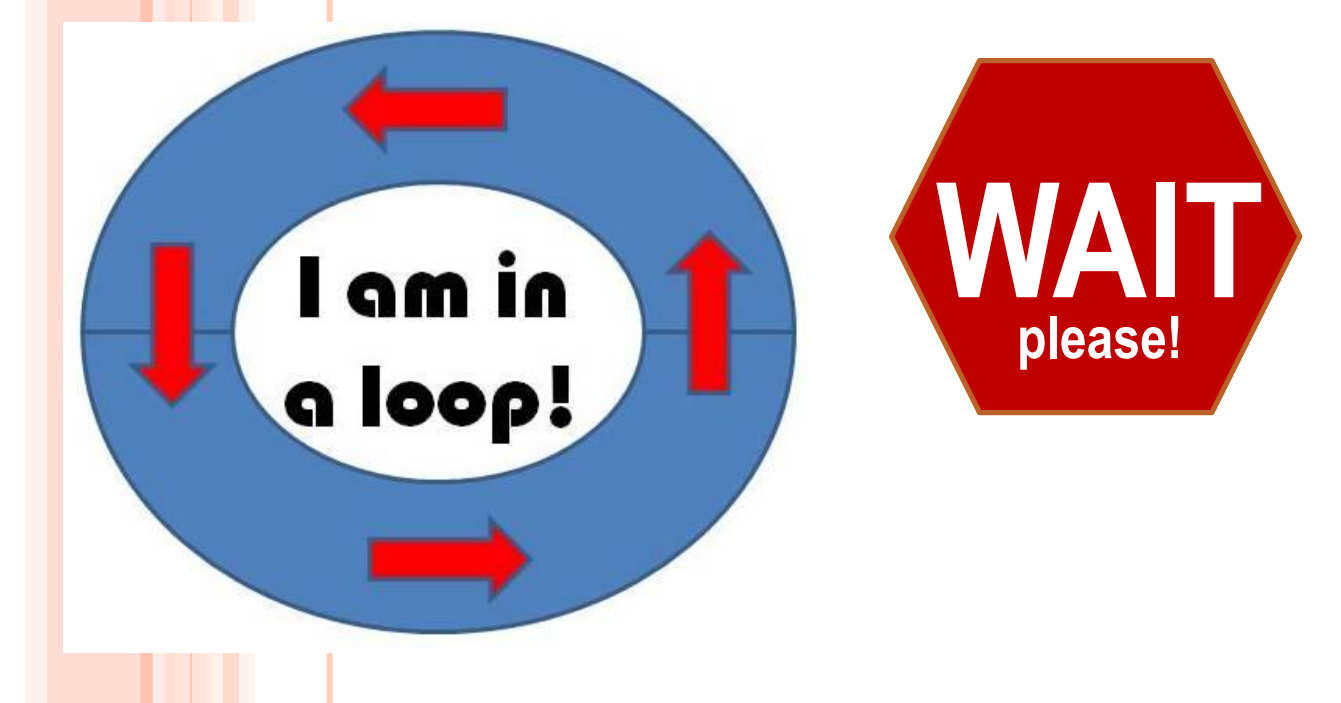

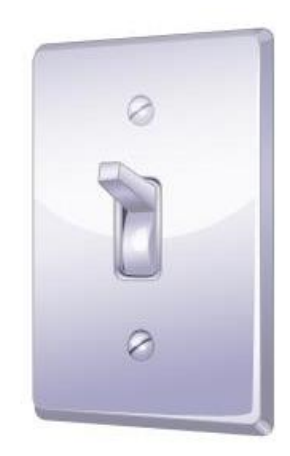

# **Waits, Loops and Switches Pre-Quiz**

**1. In programming, what is a loop? When is a loop useful?**

**2. How can you control the duration for which a loop repeats?**

**3. In programming, what is a switch?** 

#### **Waits, Loops and Switches Pre-Quiz Answers**

- **1. In programming, what is a loop? When is a loop useful? A loop is an operator that allows us to repeat a set of commands indefinitely. Loops are useful when you need to repeat a set of commands multiple times.**
- **2. How can you control the duration for which a loop repeats? You can control how many times a loop repeats by clicking the dropdown arrow next to "Control" on the loop block and setting it to forever, time, sensor, count or logic.**
- **3. In programming, what is a switch?**

**In programming, a switch is an object that gives different commands depending on the state it is in.**

# **Wait Block Activity**

#### **Objective: Combine wait blocks, loops and switches to perform a task**

**Do This: First, attach 2 touch sensors (name them A and B) and a sound sensor to your robot.**

**Then program the robot to perform the following task:**

- **Stay at rest and display "Ready" on the screen until detecting a loud noise. Once a loud noise is detected:**
- **Move left and display "Left" whenever touch sensor A is pressed.**
- **Move right and display "Right" whenever touch sensor B is pressed**
- **Move forward and display "Forward" whenever both touch sensors A and B are pressed.**
- **Stay at rest and display "Stop" when no buttons are pressed.**

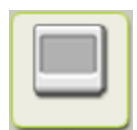

**\*\*\*Hint: Click on the indemulation, drag the block into the program, and** select "Text" from the  $\Box$  dropdown menu to display text on screen.

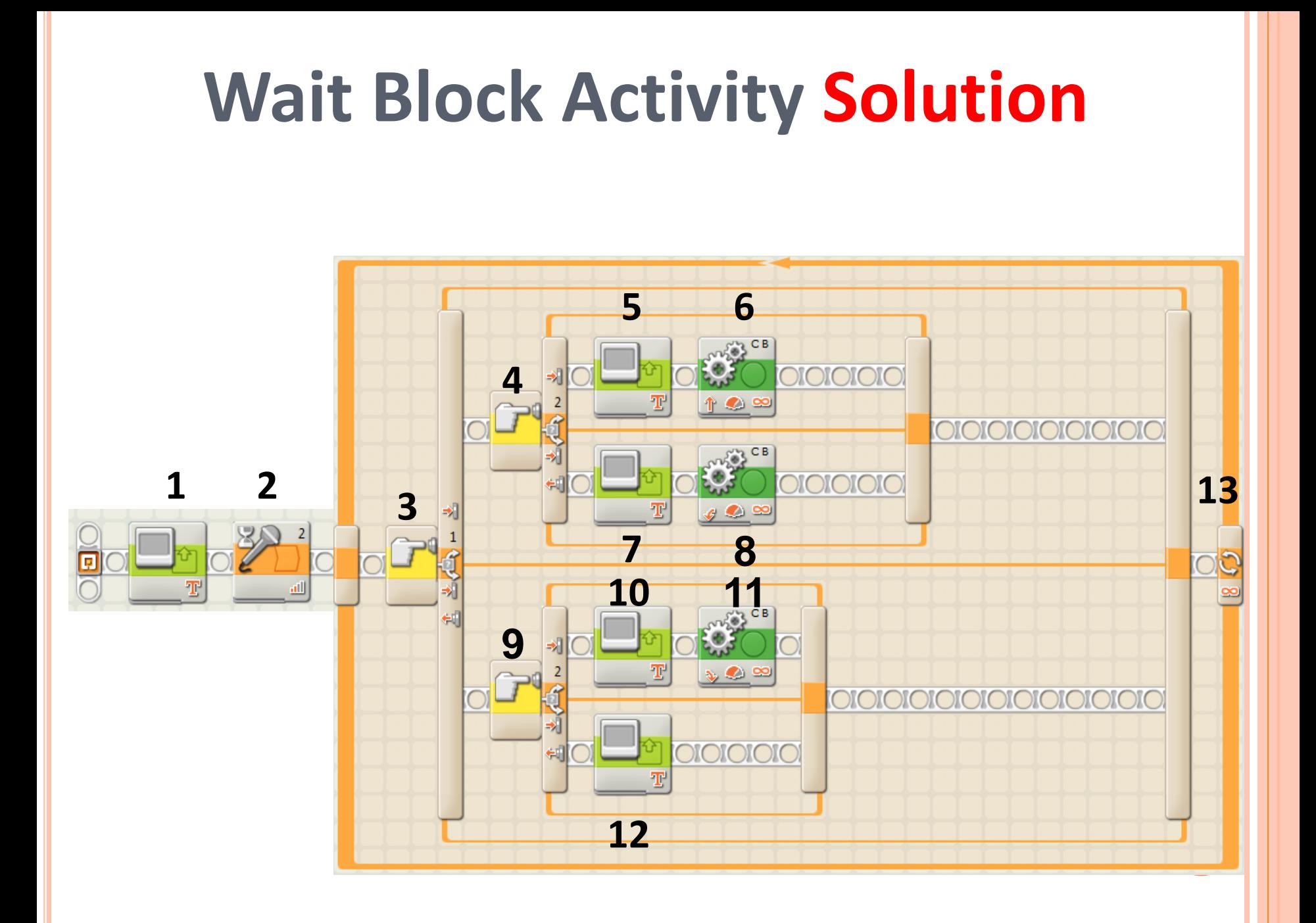

### **Wait Block Activity Solution**

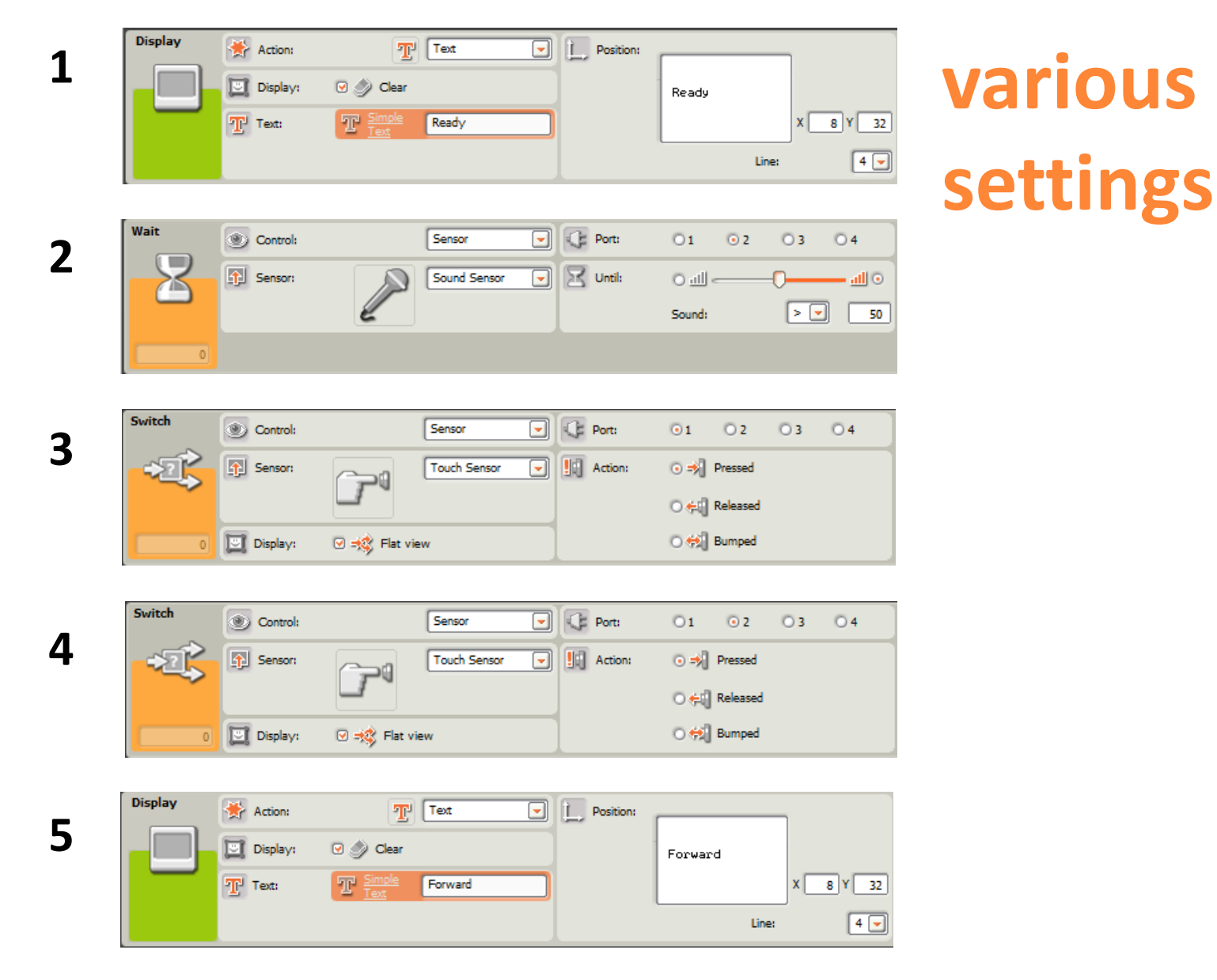

### **Wait Block Activity Solution**

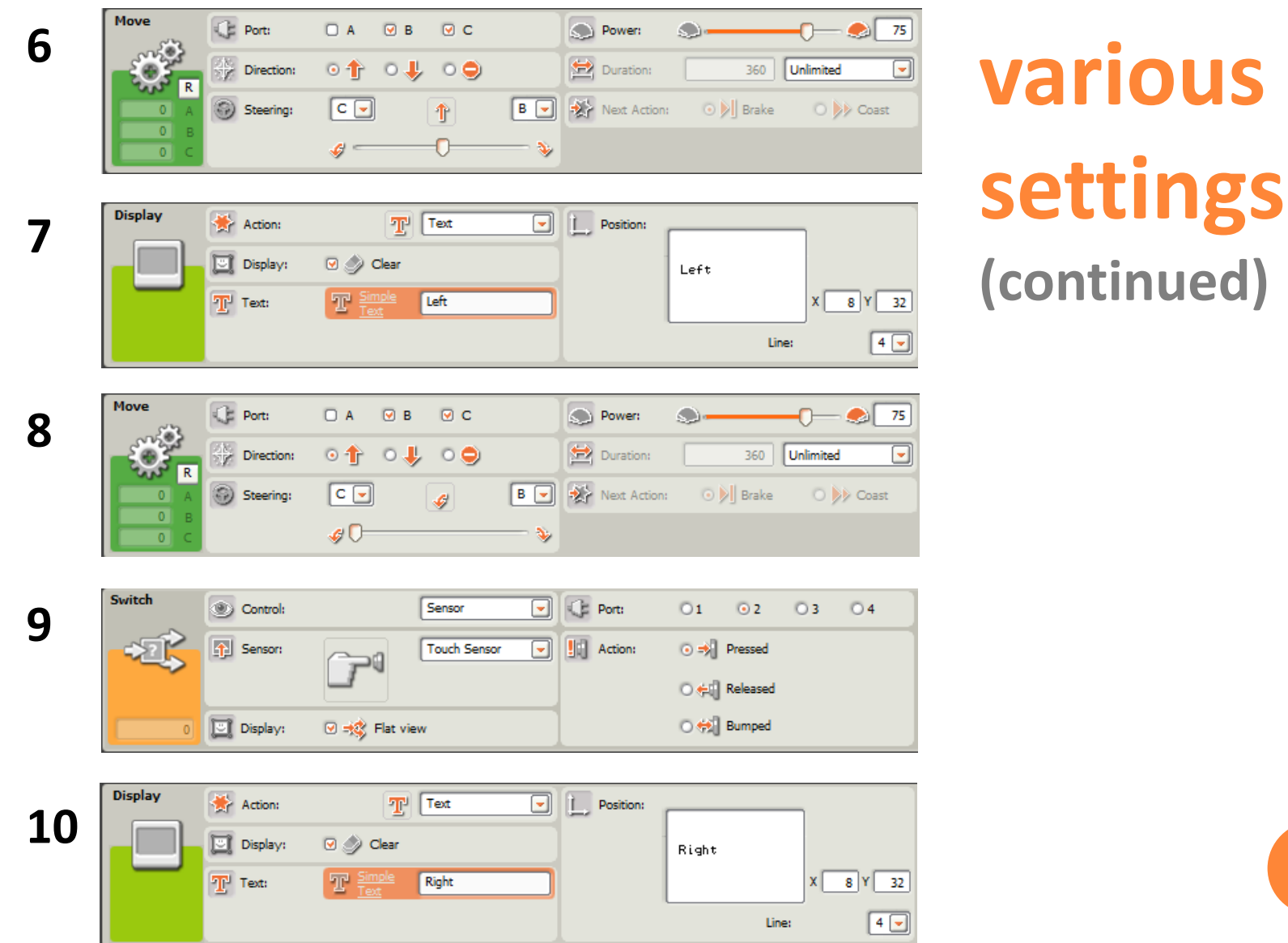

## **various settings (continued) Wait Block Activity Solution**

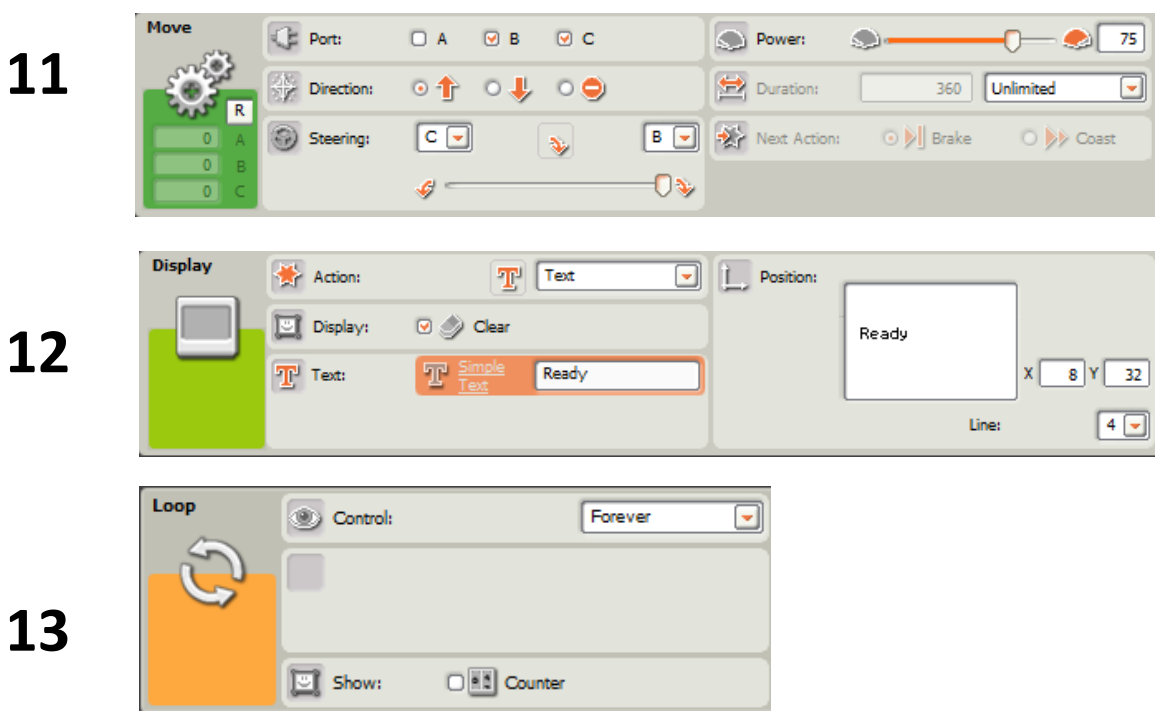

# **Waits, Loops and Switches Post-Quiz**

**1. In programming, what is a loop? When is a loop useful?**

**2. How can you control the duration for which a loop repeats?**

**3. In programming, what is a switch?** 

#### **Waits, Loops and Switches Post-Quiz Answers**

- **1. In programming, what is a loop? When is a loop useful? A loop is an operator that allows us to repeat a set of commands indefinitely. Loops are useful when you need to repeat a set of commands multiple times.**
- **2. How can you control the duration for which a loop repeats? You can control how many times a loop repeats by clicking the dropdown arrow next to "Control" on the loop block and setting it to forever, time, sensor, count or logic.**
- **3. In programming, what is a switch?**

**In programming, a switch is an object that gives different commands depending on the state it is in.**

## **Vocabulary**

**brainstorming: Thinking of ideas as a group.**

**iteration: Doing something again, especially with the intent to make improvements.**

**loop: An operator that repeats a set of commands.**

**switch: In programming, a switch is an object that gives different commands, depending on the state it is in.**

## **Images Sources**

[Slides 1: wall switch drawing; source: Microsoft® clipart: http://office.microsoft.com/en](http://office.microsoft.com/en-us/images/results.aspx?qu=light+switch&ex=1#ai:MC900441745|)us/images/results.aspx?qu=light+switch&ex=1#ai:MC900441745|

Device and programming images from LEGO MINDSTORM NXT User's Guide <http://goo.gl/wuhSUA>

Screen captures, diagrams and drawings by author